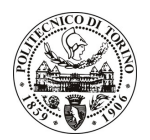

# **POLITECNICO DI TORINO**

## Avviso di procedura per il conferimento di un incarico individuale di collaborazione coordinata e continuativa presso il Dipartimento di Elettronica per lo svolgimento di attività di "Simulazione fisica di dispositivi in semiconduttori organici per applicazioni RFID"

cod. 251/10/CC

## Il Responsabile del Servizio Risorse Umane e Organizzazione

### **Avvisa**

**Art. 1 Oggetto** 

È indetta una procedura di valutazione comparativa per l'affidamento temporaneo di un incarico individuale di collaborazione coordinata e continuativa a personale esterno di particolare e comprovata specializzazione universitaria presso il Dipartimento di Elettronica per lo svolgimento di attività di "Simulazione fisica di dispositivi in semiconduttori organici per applicazioni RFID".

In particolare l'attività prevede:

Il Dipartimento di Elettronica sta sviluppando modelli fisici per la simulazione numerica di transistori FET organici (OFET) nell'ambito di una collaborazione congiunta con un gruppo sperimentale presso l'Università degli studi di Padova e un gruppo tecnologico presso l'Università di Bratislava (Slovacchia). Il collaboratore dovrà contribuire a questa attività, basata sul simulatore commerciale Synopsys TCAD Sentaurus.

Le competenze professionali richieste sono:

- capacità di usare la suite di simulazione fisica di dispositivi a semiconduttore Synopsys TCAD Sentaurus;
- capacità di sviluppare o integrare librerie per nuovi materiali semiconduttori organici in TCAD Sentaurus;
- capacità di sfruttare la physical model interface (PMI) di TCAD Sentaurus.

Modalità di realizzazione:

L'attività sarà coordinata dal Responsabile Scientifico. E' prevista la verifica periodica dei risultati raggiunti e la stesura di un rapporto mensile sulle attività svolte e gli obiettivi raggiunti. La struttura di riferimento è il Dipartimento di Elettronica.

La durata dell'incarico sarà pari a 2 mesi e il compenso lordo complessivo è pari a € 3.920,00.

Luogo della prestazione sarà il Dipartimento di Elettronica del Politecnico di Torino, corso Duca degli Abruzzi 24, Torino.

#### **Art. 2 Requisiti**

Per la partecipazione alla procedura di valutazione comparativa sono richiesti i seguenti requisiti:

- Laurea specialistica o magistrale o dell'ordinamento antecedente il D.M. 509/99 in Ingegneria Elettronica;
- Dottorato di ricerca in Dispositivi Elettronici.

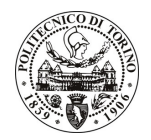

## **POLITECNICO DI TORINO**

#### **Art. 3** Domanda e termine di presentazione

La domanda di partecipazione va presentata in carta semplice al Servizio Risorse Umane e Organizzazione – Ufficio Personale non strutturato ed elaborazione dati - negli orari 10.00-13.00, e 14.00-16.00, ovvero inviata tramite fax, allegando copia di un documento di riconoscimento in corso di validità, al n. 0115645919, entro le ore 16.00 del giorno 17.1.2011. La data di arrivo sarà comprovata dal timbro a calendario apposto dall'ufficio. Non saranno ritenute valide le domande pervenute oltre il suddetto termine.

La domanda deve essere corredata dal curriculum vitae, contenente dettagliata descrizione in merito a studi ed esperienze professionali maturate, nonché ogni altra informazione che il candidato ritenga utile ai fini della valutazione, in relazione al profilo professionale richiesto.

#### **Art. 4 Selezione**

La Commissione procederà a valutare comparativamente i curricula presentati dai candidati ed allo svolgimento di un colloquio che si terrà in data 21.1.2011 alle ore 11.00, presso la Sala Riunioni al 1º piano del Dipartimento di Elettronica (Cittadella Politecnica) - Corso Castelfidardo, 39 - Torino.

I criteri di valutazione sono predeterminati dalla stessa Commissione.

Al termine dei lavori la Commissione redige un verbale in cui dà conto delle operazioni svolte e delle valutazioni espresse nei confronti dei candidati.

della pubblicato all'indirizzo L'esito procedura valutativa verrà sul sito web www.swa.polito.it/services/concorsi/

#### **Art. 5 Contratto**

Il candidato dichiarato idoneo sarà invitato a stipulare un contratto di collaborazione coordinata e continuativa e si obbligherà a fornire la propria collaborazione in forma autonoma e senza vincolo di subordinazione.

La mancata presentazione alla stipula determina la decadenza del diritto alla stipula stessa.

#### **Art. 6**

#### Stipula del contratto: controllo preventivo di legittimità

L'efficacia del contratto che verrà stipulato a seguito della procedura in oggetto è subordinata all'esito positivo del controllo preventivo di legittimità da parte della Corte dei Conti, ai sensi dell'art. 3, comma 1, lettera f bis della L. 20/94.

#### **Art. 7**

#### Norme di salvaguardia e tutela della Privacy

Per quanto non espressamente previsto dal presente bando saranno applicate, in quanto compatibili, le norme di legge in materia concorsuale.

I dati personali trasmessi dai candidati con la domanda di partecipazione alla selezione, ai sensi del D.Lgs. 196/03, saranno trattati per le finalità di gestione della procedura di valutazione comparativa.

Torino, 11.1.2011

IL RESPONSABILE DEL SERVIZIO RISORSE UMANE E ORGANIZZAZIONE (Paola Vigliani) F.to P. VIGLIANI